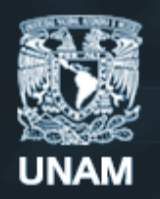

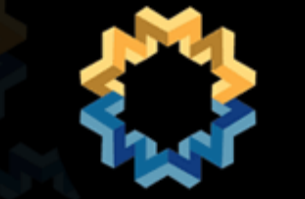

®jornada <sub>para</sub> webmasters UNAM de la

# **Actualizaciones al Portal UNAM**

Luz Ma. Ramírez Romero

Febrero, 2011

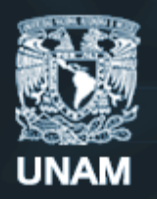

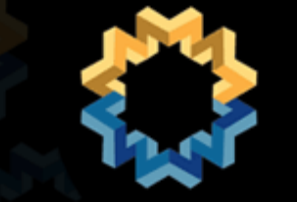

⊕jornada <sub>para</sub> webmasters de la

#### Mapa de navegación

- Estudio de sorting card.
- Buzón dudas y comentarios Portal UNAM.
- Google analytics.
- Bitácoras de búsqueda.

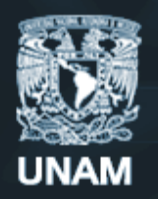

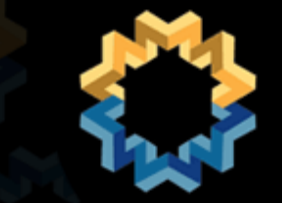

⊕jornada <sub>para</sub> webmasters de la

## Mejoras en visibilidad

- Revisión de "inlinks" y gestión para su actualización.
- Proponer nuevos "inlinks".
- Generación de Sitemaps.
- Tuning del buscador.

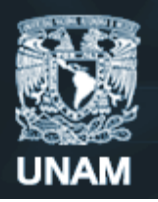

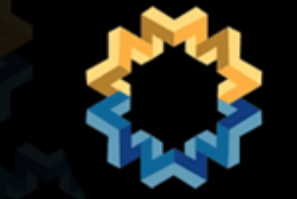

⊕jornada <sub>para</sub> webmasters de la

### Uso de sitemaps

- Dan a conocer a google las páginas que no puede detectar.
- Permiten avisar a google sobre la presencia, categoría y clasificación de videos, imágenes, código de software.
- Indexación de páginas dinámicas.
- Indexación de páginas "sueltas".
- Protocolo sitemap 0.9 (google, yahoo, bing)
- Límite: 50,000 URL's ó 10 MB.

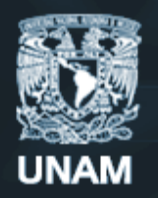

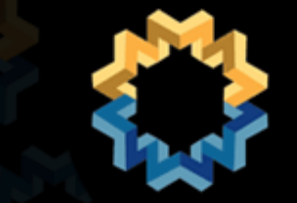

<sup>0</sup> jornada <sub>para</sub> webmasters de la unam

## Ejemplo de sitemaps

<?xml version="1.0" encoding="UTF-8"?>

<**[urlset](http://www.sitemaps.org/protocol.php)** xmlns="http://www.sitemaps.org/schemas/sitemap/0.9">

<**[url](http://www.sitemaps.org/protocol.php)**>

<**[loc](http://www.sitemaps.org/protocol.php)**>http://www.example.com/</loc>

<**[lastmod](http://www.sitemaps.org/protocol.php)**>2005-01-01</lastmod>

<**[changefreq](http://www.sitemaps.org/protocol.php)**>monthly</changefreq>

<**[priority](http://www.sitemaps.org/protocol.php)**>0.8</priority>

 $\langle$ url $>$ 

<**[url](http://www.sitemaps.org/protocol.php)**>

<**[loc](http://www.sitemaps.org/protocol.php)**>http://www.example.com/catalog?item=12&desc=vacation\_hawaii</loc > <**[changefreq](http://www.sitemaps.org/protocol.php)**>weekly</changefreq>

 $\langle$ url $>$ 

</urlset>

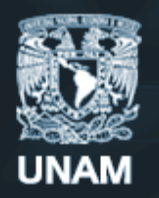

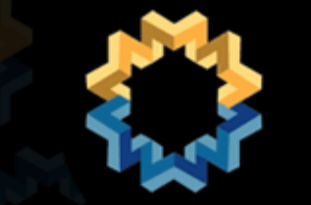

<sup>0</sup> jornada <sub>para</sub> webmasters de la

## Indexación de videos

- Imagen en miniatura (proporcionada por el usuario o generada por Google automáticamente) del contenido del vídeo.
- Información contenida en el sitemap (título, descripción, duración).
- El video aparecerá en video.google.com y probablemente en otros productos de búsqueda de Google.
- •.swf, .mpg, .mpeg, .mp4, .mov, .wmv, .asf, .avi, .ra, .ram, .rm, .flv.
- •Todos los archivos deben ser accesibles a través de HTTP.

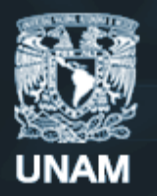

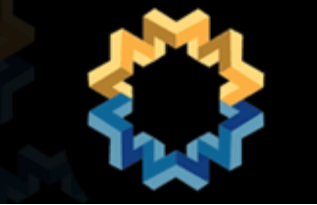

®jornada <sub>para</sub> webmasters de la unam

## Ejemplo de sitemaps de video

<urlset xmlns="http://www.sitemaps.org/schemas/sitemap/0.9" xmlns:video="http://www.google.com/schemas/sitemap-video/1.1">

<url>

**<loc>**http://www.example.com/videos/páginas\_destino\_un\_video.html</loc> **<video:video>** 

**<video:thumbnail\_loc>**http://www.example.com/thumbs/123.jpg</video:thumbnail\_ loc> <**video:title**>Barbacoas en verano**</video:title>**

**<video:description>**Alkis le muestra cómo conseguir que los filetes queden perfectamente hechos siempre**</video:description> <video:content\_loc>**http://www.example.com/video123.flv</video:content\_loc> **<video:player\_loc allow\_embed="yes" autoplay="ap=1">**  http://www.example.com/videoplayer.swf?video=123</video:player\_loc> <video:duration>600</video:duration>

**</video:video>** 

</url> </urlset>

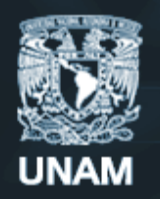

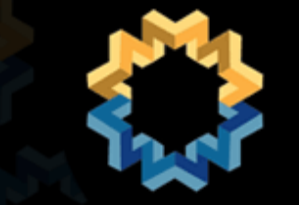

⊕jornada <sub>para</sub> webmasters de la

#### Quién está enlazando mi sitio

- Herramienta google webmasters.
- Revisión de links rotos.
- Gestión de actualización de links rotos.

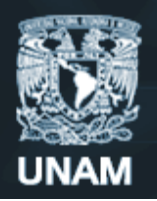

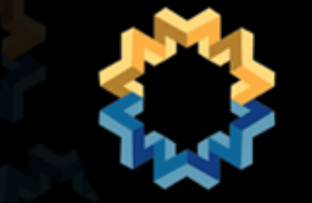

<sup>0</sup> jornada <sub>para</sub> webmasters de la UNAM

#### Explorando

- Accesibilidad (plantillas de accesibilidad para su aplicación institucional).
- Móviles.
- Integración con Redes Sociales.

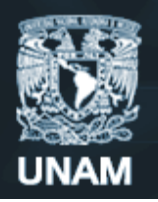

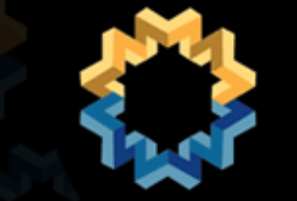

®jornada <sub>para</sub> webmasters de la unam

#### **Referencias**

- <http://www.sitemaps.org/>
- <https://www.google.com/webmasters/tools>
- <http://www.google.es/webmasters/>

#### •luzrr@unam.mx